#### ОБЪЕКТНО-ОРИЕНТИРОВАННОЕ ПРОГРАММИРОВАНИЕ

Наследование в языке C++

# ВОПРОСЫ

- **Какой основной метод борьбы со сложностью в** программировании?
- **Какие виды декомпозиции вы знаете?**
- $\bullet$  Каким образом можно получить доступ к элементам объекта?
- $\bullet$  Каким образом можно получить доступ к статическим элементам класса?
- **Какие операции применимы к стандартным типам C++:**

$$
\odot \quad (a = b) = c;
$$

- $\odot$  a = b = c = 5;
- $\circ$   $(a + b) = c;$

РАДЧЕНКО Г.И. (С) КАФЕДРА СП ЮУРГУ 2013

#### НАСЛЕДОВАНИЕ

# НАСЛЕДОВАНИЕ

- **Наследование упорядочивает и ранжирует классы**
- **Механизм наследования классов позволяет** строить иерархии, в которых производные классы получают элементы базовых классов и могут дополнять их или изменять их свойства
- $\bullet$  Классы, находящиеся ближе к началу иерархии, объединяют в себе наиболее общие черты для всех нижележащих классов
- $\bullet$  Задача: сформировать иерархию наследования, содержащую классы треугольника, четырехугольника, круга, овала, прямоугольника, квадрата

# ВИДЫ НАСЛЕДОВАНИЯ

- $\circledcirc$ При описании класса в его заголовке перечисляются все классы, являющиеся для него базовыми.
- Возможность обращения к элементам этих классов  $\circledcirc$ регулируется с помощью модификаторов наследования private, protected и public.

class B: public A {  $\langle$  \*... \*/ };

- Если базовых классов несколько, то они  $\circledcirc$ перечисляются через запятую
- По умолчанию для классов установлен модификатор  $\circledcirc$  $private$ , а для структур -  $public$ .

# РUBLIC-НАСЛЕДОВАНИЕ

public: открытое наследование  $\circledcirc$ 

#### class B: public A  $\{$  /\*...\*/ };

- класс В является наследником А. Это также  $\circledcirc$ означает, что любой объект типа В также является объектом (разновидностью) типа А (но не наоборот!)
- protected и public элементы базового класса  $\circledcirc$ остаются, соответственно, protected и public в классе-наследнике
- Мы можем использовать указатель на базовый  $\circledcirc$ класс А для инициализации объекта классанаследника В:

 $A * some = new B$ ; // все хорошо: А – базовый класс, // произойдет неявное преобразование

```
.<br>// ------- Скрытые поля класса:
// ---- Класс monster ----
class monster
{	
private:	
    int health, ammo;
   color skin;
   char *name;
public:	
//	-------------	Конструкторы:
monster(int he = 100, int am = 10);
monster(color sk);	
momenter(char * nam);monster(monster &M);
//	-------------	Деструктор:
\simmonster() {delete [] name; }
// ------------ Операции:
...	
int get health()const
int get_ammo()const
void set health(int he)
void draw(int x, int y,
          int scale, int position);
};
```

```
----- Класс daemon
class daemon : public monster
{	
private:	
int brain;
public:	
//	-------------	Конструкторы:
daemon(int br = 10){brain = br; };
daemon(color sk) : monster (sk) {brain = 10;}
daemon(char * nam) : monster (nam) {brain = 10; }
daemon(daemon \&M) : monster (M) {brain = M.brain;}
...	
void draw(int x, int y, int scale, int position);
void think();
};
```
# PRIVATE-НАСЛЕДОВАНИЕ

private: закрытое наследование  $\circledcirc$ 

class B: private A {  $\left\langle \mu, \mu \right\rangle$  };

- Таким образом, мы говорим, что класс В  $\circledcirc$ реализован при помощи класса А, но при этом он не является разновидностью этого класса.
- Т.е. на этапе проектирования private- $\circledcirc$ наследование никоим образом не фигурирует, а появляется только на этапе написания программного кода.

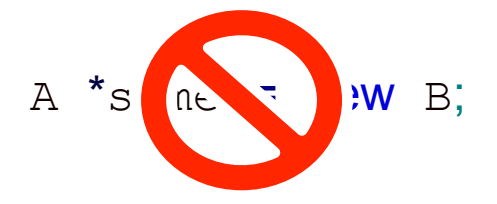

РАДЧЕНКО Г.И. (С) КАФЕДРА СП ЮУРГУ 2013

# PRIVATE-НАСЛЕДОВАНИЕ

Если базовый класс наследуется с ключом private, можно  $\circledcirc$ выборочно сделать некоторые его элементы доступными в производном классе, объявив их в секции public производного класса с помощью операции доступа к области видимости:

```
class Base{
   public: void f();
\};
class Derived : private Base{
   public: using Base::f;
};
```

```
int main(void) {
              Derived *d = new Derived;d \rightarrow f();
          }
РАДЧЕНКО Г.И. (с) КАФЕДРА СП ЮУРГУ 2013
```
#### **PROTECTED-НАСЛЕДОВАНИЕ**

protected: защищенное наследование  $\circledcirc$ 

class B: protected A  $\{$  /\*...\*/ };

Применяется редко. Означает что все public  $\circledcirc$ элементы базового класса становятся protected элементами дочернего класса.

#### ПРАВИЛА НАСЛЕДОВАНИЯ МЕТОДОВ

# КОНСТРУКТОРЫ

- *Конструкторы* **не наследуются, поэтому производный** класс должен иметь собственные конструкторы.
	- **Если в конструкторе производного класса явный вызов** конструктора базового класса отсутствует, автоматически вызывается конструктор базового класса по умолчанию
	- Для иерархии, состоящей из нескольких уровней, конструкторы базовых классов вызываются начиная с самого верхнего уровня.
	- В случае нескольких базовых классов их конструкторы вызываются в порядке объявления.
- **Если конструктор базового класса требует указания** параметров, он должен быть явным образом вызван в конструкторе производного класса в списке инициализации.

## 13 ПРИМЕР НАСЛЕДОВАНИЯ

```
Knacc monster ---class	monster
{
//...
};
   ------------ Класс daemon -------
class daemon : public monster
{
   int brain;
   			public:
   			//	-------------	Конструкторы:
   daemon(int br = 10) {brain = br; };
   daemon(color sk) : monster (sk) {brain = 10;}
   daemon(char * nam) : monster (nam) {brain = 10;}
   daemon(daemon &M) : monster (M) {brain = M.brain;}
   void think();
};
void daemon::think(){ /* ... * / }
```
### ОПЕРАЦИЯ ПРИСВАИВАНИЯ

- **Операция присваивания не наследуется, поэтому ее** также требуется явно определить в дочернем классе. При ее реализации можно явно вызывать функцииоперации присваивания из базового класса.
- **Вызов функций базового класса обычно** предпочтительнее копирования фрагментов кода из функций базового класса в функции производного.

```
daemon& operator = (daemon &M) {
   if (8M == this) return *this;
   brain = M.brain;monster::operator = (M);			return	*this;
}
```
# ДЕСТРУКТОРЫ

- <u>◎ Деструкторы не наследуются, и если программист</u> не описал в производном классе деструктор, он формируется по умолчанию и вызывает деструкторы всех базовых классов.
- $\bullet$  В отличие от конструкторов, при написании деструктора производного класса в нем не *требуется явно вызывать деструкторы базовых классов*, поскольку это будет сделано автоматически.
- **Для иерархии классов, состоящей из нескольких** уровней, деструкторы вызываются в порядке, *строго обратном вызову конструкторов*: сначала вызывается деструктор класса, затем - деструкторы элементов класса, а потом деструктор базового класса

# НАСЛЕДОВАНИЕ МЕТОДОВ

- **Класс-потомок наследует все методы базового** класса, кроме конструкторов, деструктора и операции присваивания. Не наследуются ни дружественные функции, ни дружественные отношения классов.
- **В классе-наследнике можно определять новые** *методы*. В них разрешается вызывать любые доступные методы базового класса.
- **Если имя метода в наследнике совпадает с именем** метода базового класса, то метод производного класса скрывает все методы базового класса с таким именем.

#### ВИРТУАЛЬНЫЕ МЕТОДЫ

#### НАСЛЕДОВАНИЕ И УКАЗАТЕЛИ

$$
\begin{array}{ll}\n\text{monster *p;} \\
p = new \text{ daemon;} \\
p \rightarrow \text{ draw}(1, 1, 1, 1)\n\end{array}
$$

Какой метод будет вызван:

- monster::draw или daemon::draw ?  $\odot$
- Ссылки на методы разрешаются во время  $\circledcirc$ компоновки программы. Этот процесс называется ранним связыванием.

#### VIRTUAL – РЕАЛИЗАЦИЯ МЕХАНИЗМА ПОЗДНЕГО СВЯЗЫВАНИЯ

- **В С++ реализован механизм позднего** *связывания*, когда разрешение ссылок на функцию происходит на этапе выполнения программы.
- **Этот механизм реализован с помощью** виртуальных методов.
- <u>◎</u> Для определения *виртуального метода* используется спецификатор virtual:

virtual void draw(int x, int y, int position);

# ПРАВИЛА ИСПОЛЬЗОВАНИЯ ВИРТУАЛЬНЫХ МЕТОДОВ

- **Если в базовом классе метод определен как виртуальный,** метод, определенный в производном классе с тем же именем и набором параметров, автоматически становится виртуальным.
- **Виртуальные методы наследуются.**
- **Если виртуальный метод переопределен в производном** классе, объекты этого класса могут получить доступ к методу базового класса с помощью операции доступа к области видимости.
- **Виртуальный метод не может объявляться с модификатором** static, но может быть объявлен как дружественная функция.
- **Если производный класс содержит виртуальные методы, они** должны быть определены в базовом классе хотя бы как чисто виртуальные.

# ЧИСТО ВИРТУАЛЬНЫЙ МЕТОД, АБСТРАКТНЫЕ КЛАССЫ

**<u>• Чисто виртуальный метод содержит признак = 0</u>** вместо тела, например:

virtual void  $f(int) = 0;$ 

- **Чисто виртуальный метод должен** переопределяться в производном классе (возможно, опять как чисто виртуальный).
- **Класс, содержащий хотя бы один чисто** виртуальный метод, называется *абстрактным*.
- **Абстрактный класс может использоваться только** *в качестве базового* для других классов - объекты абстрактного класса создавать нельзя, поскольку прямой или косвенный вызов чисто виртуального метода приводит к ошибке при выполнении.

#### МЕХАНИЗМ ПОЗДНЕГО СВЯЗЫВАНИЯ

- Для каждого класса (не объекта!), содержащего хотя бы один виртуальный метод, компилятор создает таблицу виртуальных методов (vtb1), в которой для каждого виртуального метода записан его адрес в памяти.
- **Каждый объект содержит скрытое** дополнительное *поле ссылки* на vtbl, называемое vptr.
- **На этапе компиляции ссылки на виртуальные** методы заменяются на обращения к vtbl через vptr объекта.

#### ДЕСТРУКТОРЫ И НАСЛЕДОВАНИЕ

- Деструкторы следует объявлять виртуальными тогда, когда в классе есть хотя бы одна виртуальная функция.
- **В стандарте C++ указывается, что «***когда объект производного класса уничтожается через указатель*  на базовый класс с невиртуальным деструктором, *то результат не определен».*
- $\bullet$  Во время исполнения это обычно приводит к тому, что часть объекта, принадлежащая производному классу, никогда не будет уничтожена.
- **Если же класс не имеет виртуальных функций, это** часто означает, что он не предназначен быть базовым.

# ИТОГО

- $\circledcirc$  public наследование «В является А»
- $\circ$  private наследование «В реализуется посредством A»
- $\bullet$  Класс-потомок наследует все методы базового класса, кроме конструкторов, деструктора и операции присваивания. Не наследуются ни дружественные функции, ни дружественные отношения классов.
- $\bullet$  Виртуальные функции позволяют реализовать механизм позднего связывания в С++
- $\bullet$  Абстрактный класс класс, содержащий хотя бы 1 чисто виртуальный метод
- $\bullet$  Если класс содержит хотя бы один виртуальный метод необходимо реализовать виртуальный декструктор